#### МИНОБРНАУКИ РОССИИ

ФЕДЕРАЛЬНОЕ ГОСУДАРСТВЕННОЕ БЮДЖЕТНОЕ ОБРАЗОВАТЕЛЬНОЕ УЧРЕЖДЕНИЕ ВЫСШЕГО ОБРАЗОВАНИЯ «БЕЛГОРОДСКИЙ ГОСУДАРСТВЕННЫЙ ТЕХНОЛОГИЧЕСКИЙ УНИВЕРСИТЕТ им. В.Г.ШУХОВА»

(БГТУ им. В.Г. Шухова)

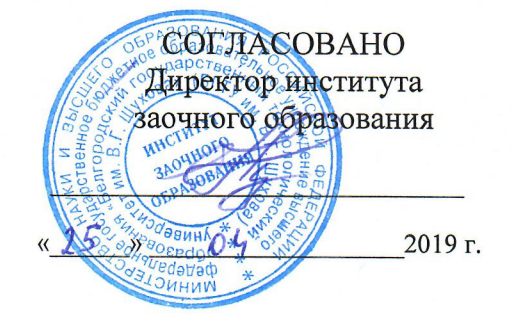

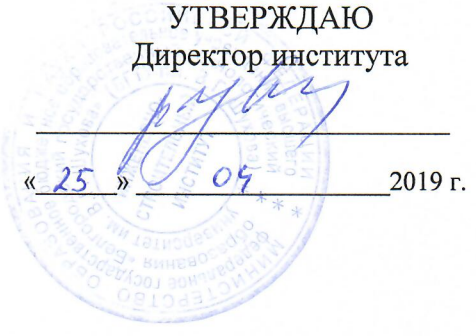

#### РАБОЧАЯ ПРОГРАММА дисциплины (модуля)

#### Компьютерные технологии проектирования строительных конструкций

направление подготовки (специальность): 08.03.01-Строительство

Направленность программы: Городское строительство и хозяйство

> Квалификация бакалавр

Форма обучения заочная

Институт инженерно-строительный

Кафедра строительства и городского хозяйства

Белгород 2019

Рабочая программа составлена на основании требований:

- Федерального государственного образовательного стандарта высшего Строительство, утвержденного образования 08.04.01  $\sim$   $\sim$ приказом Минобрнауки России №482 от 31 мая 2017 года,
- Учебного плана, утвержденного ученым советом БГТУ им. В.Г. Шухова в 201\_году.

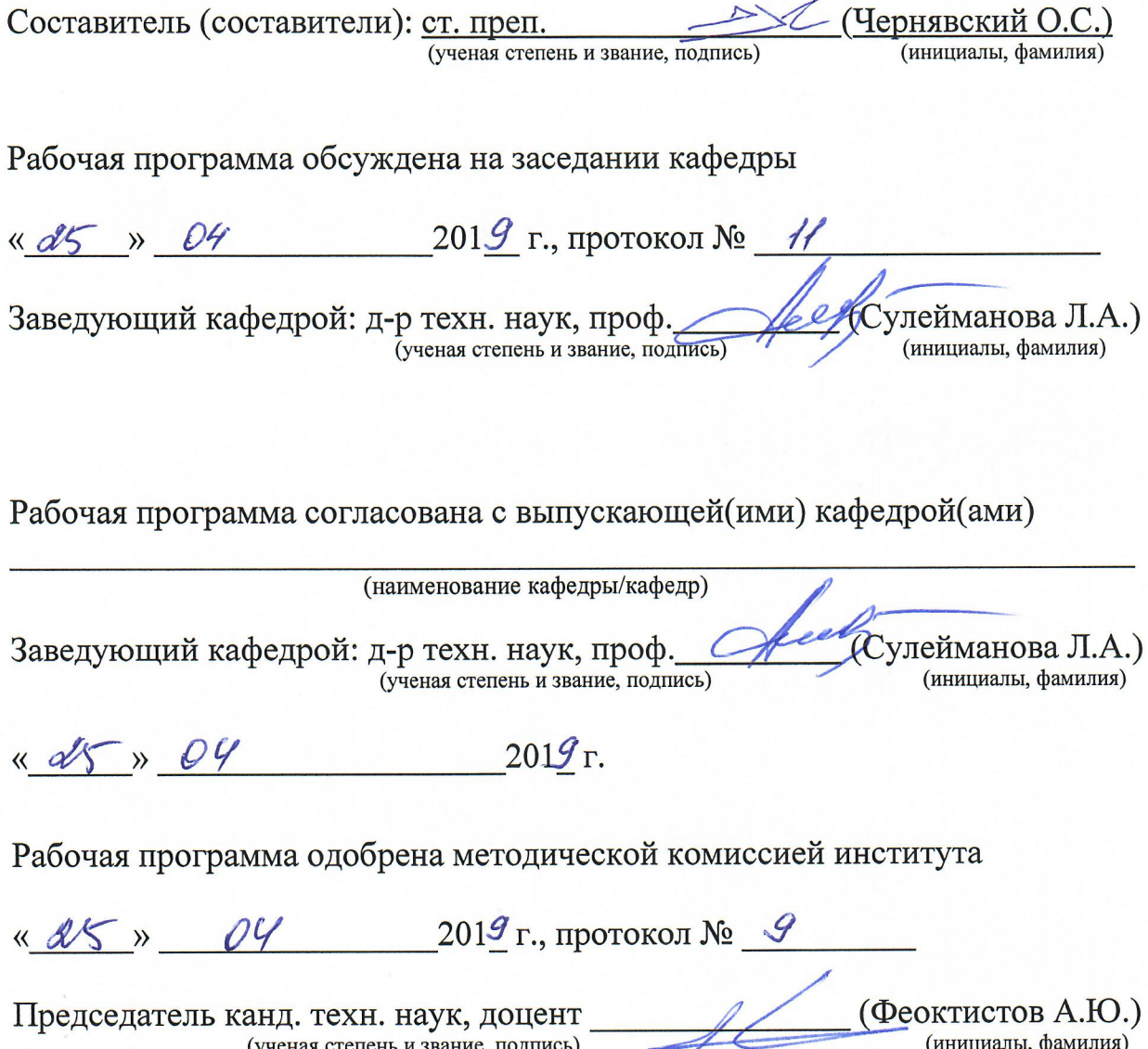

# 1. ПЛАНИРУЕМЫЕ РЕЗУЛЬТАТЫ ОБУЧЕНИЯ ПО ДИСЦИПЛИНЕ

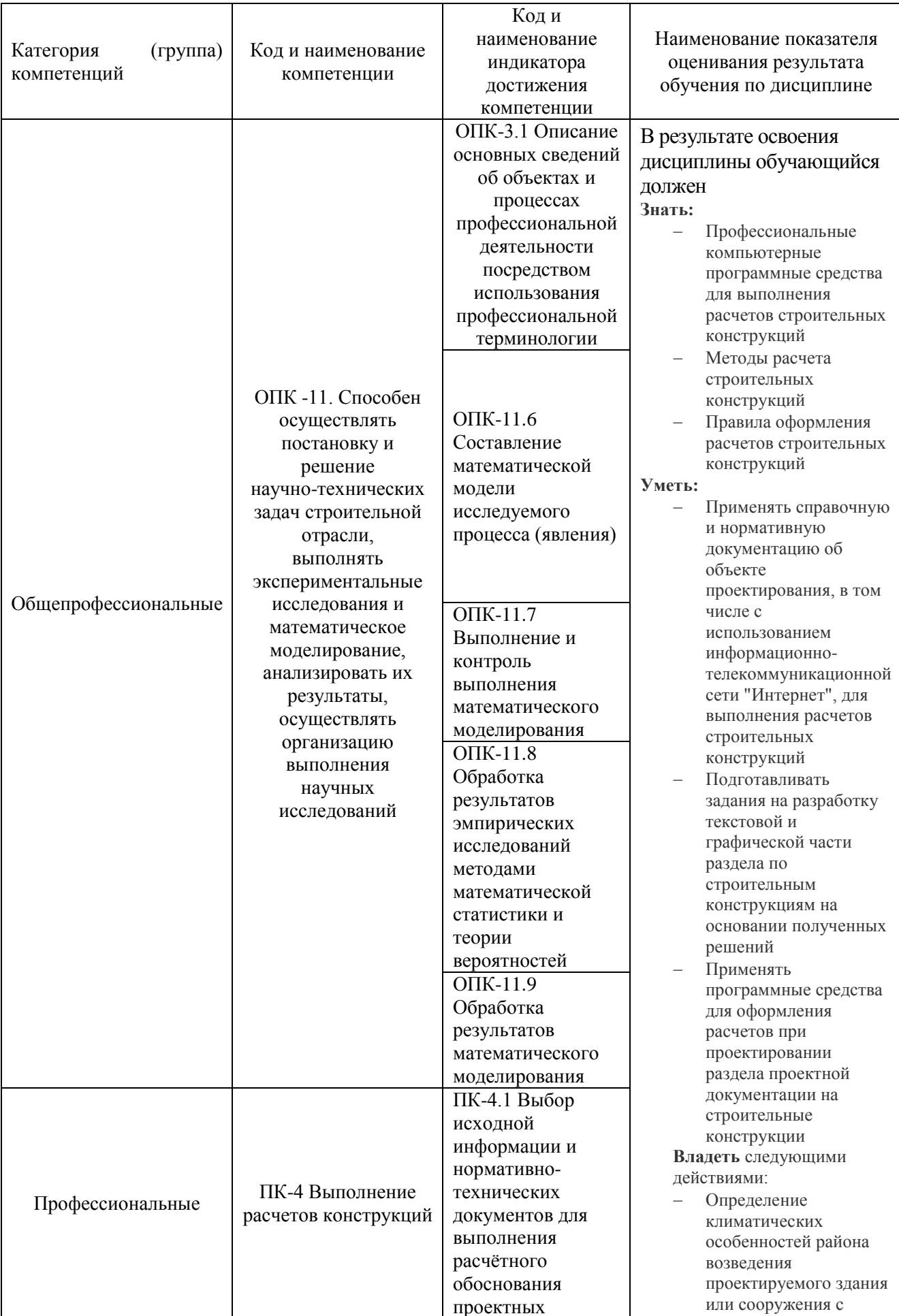

решений высотного или большепролетного здания (сооружения) ПК-4.2 Выбор нормативнотехнических документов, устанавливающих требования к расчётному обоснованию проектного решения высотного или большепролетного здания (сооружения) ПК-4.6 Выбор методики выполнения расчётного обоснования высотного или большепролетного здания (сооружения) ПК-4.7 Выполнение расчётов и оценка прочности конструкций высотных и большепролетных зданий и сооружений в соответствии с выбранной методикой ПК-4.8 Выполнение расчётов и оценка общей устойчивости, деформаций высотного или большепролетного здания (сооружения) и его основания в соответствии с установленной методикой

применением строительных конструкций

- Сбор нагрузок и воздействий для выполнения расчетов строительных конструкций
- Формирование конструктивной системы и расчетной схемы зданий и сооружений и их элементов с применением строительных конструкций
- Формирование в расчетном программном комплексе расчетной схемы зданий и сооружений и их элементов с применением строительных конструкций
- Выполнение расчетов строительных конструкций в программном комплексе и анализ полученных расчетных данных
- Выполнение проверочных расчетов несущей способности элементов строительных конструкций
- Расчет и подбор сечений несущих элементов строительных конструкций
- Формирование основных узловых соединений строительных конструкций и их расчет
- Выдача заданий на разработку текстовой и графической части раздела по строительным конструкциям на основании полученных решений
- Оформление расчетов строительных конструкций

# **2. МЕСТО ДИСЦИПЛИНЫ В СТРУКТУРЕ ОБРАЗОВАТЕЛЬНОЙ ПРОГРАММЫ**

**1. Компетенция** ОПК -11. Способен осуществлять постановку и решение

научно-технических задач строительной отрасли, выполнять экспериментальные исследования

и математическое моделирование, анализировать их результаты, осуществлять организацию

выполнения научных исследований

 $\overline{a}$ 

#### Данная компетенция формируется следующими дисциплинами.

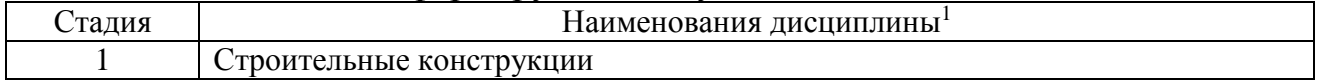

### **2. Компетенция** ПК-4 Выполнение расчетов конструкций

### Данная компетенция формируется следующими дисциплинами.

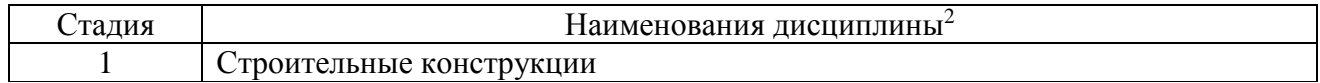

# **3. ОБЪЕМ ДИСЦИПЛИНЫ**

Общая трудоемкость дисциплины составляет 6 зач. единиц, 216 часов.

Форма промежуточной аттестации зачет- 8 семестр, диф. Зачет -9 семестр.

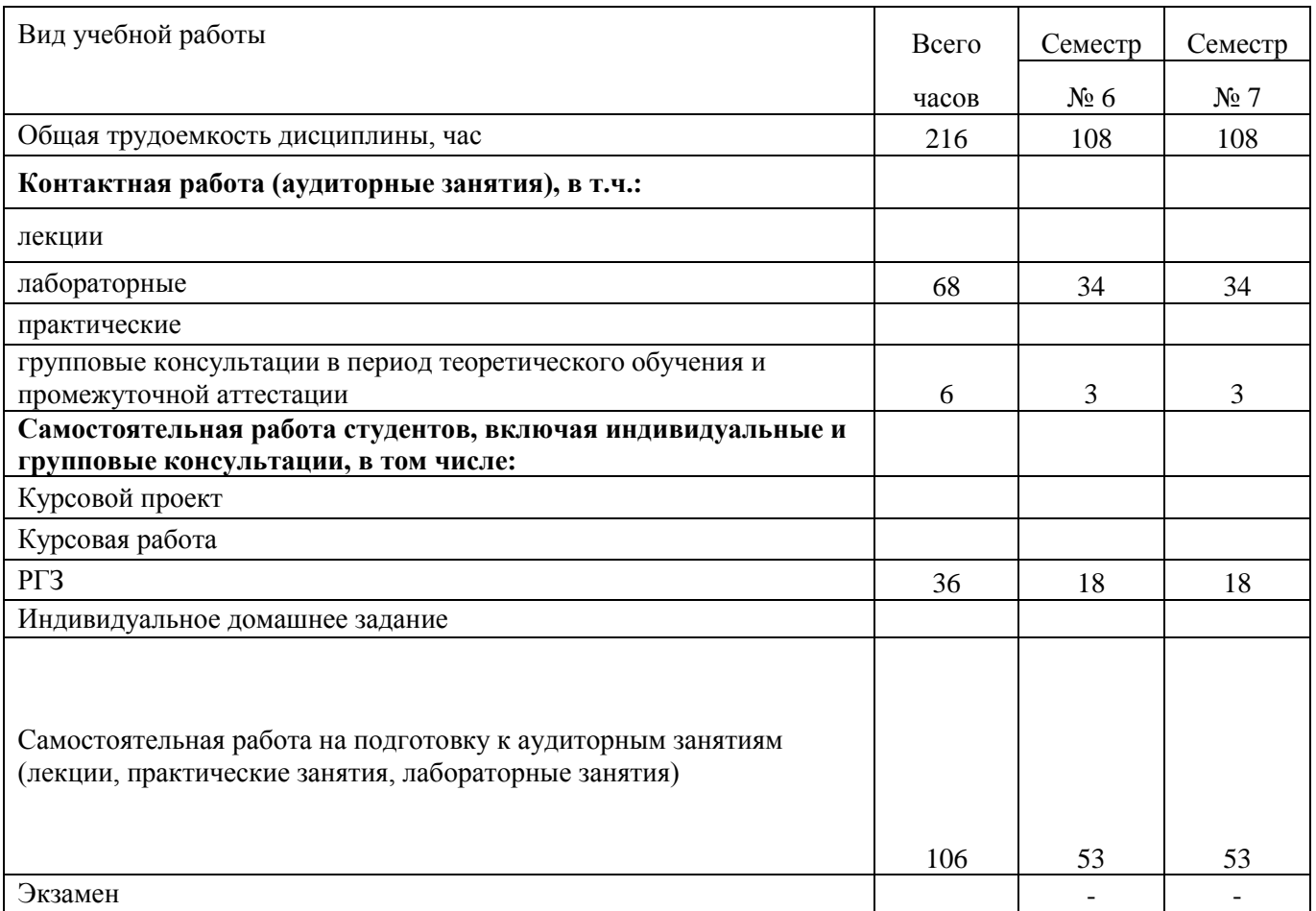

# **4. СОДЕРЖАНИЕ ДИСЦИПЛИНЫ**

# **4.1 Наименование тем, их содержание и объем**

# **Курс 4 Семестр 8**

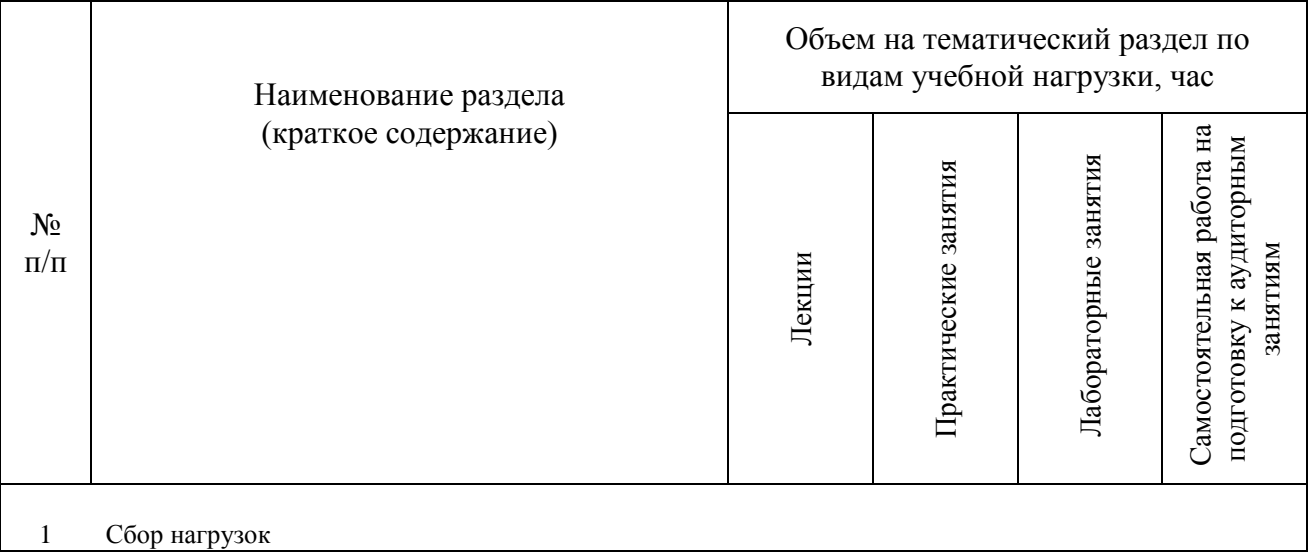

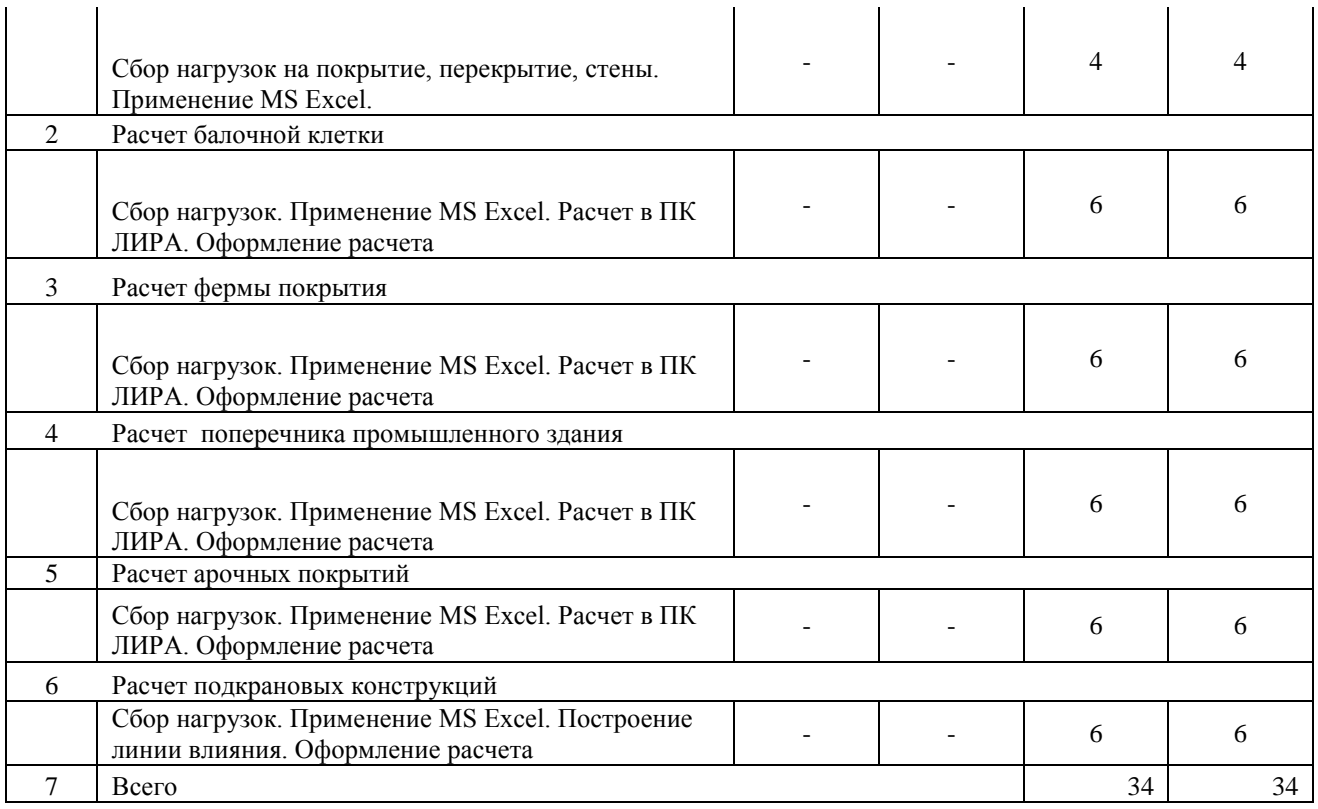

# **Курс 5 Семестр 9**

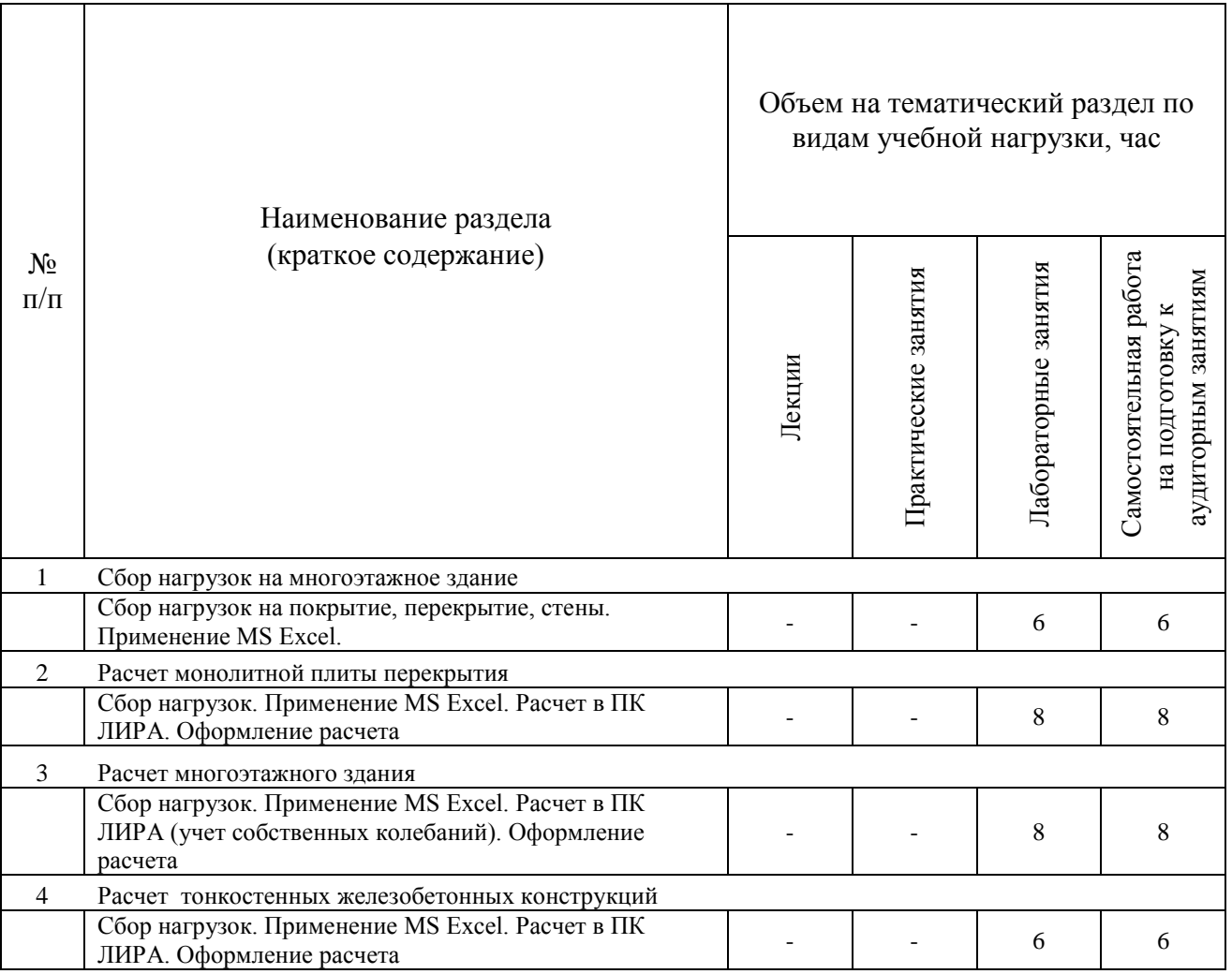

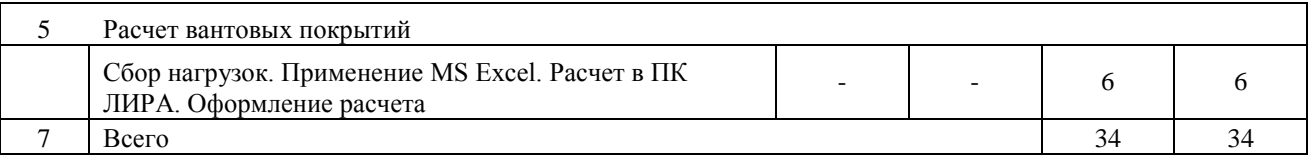

# **Не предусмотрено учебным планом**

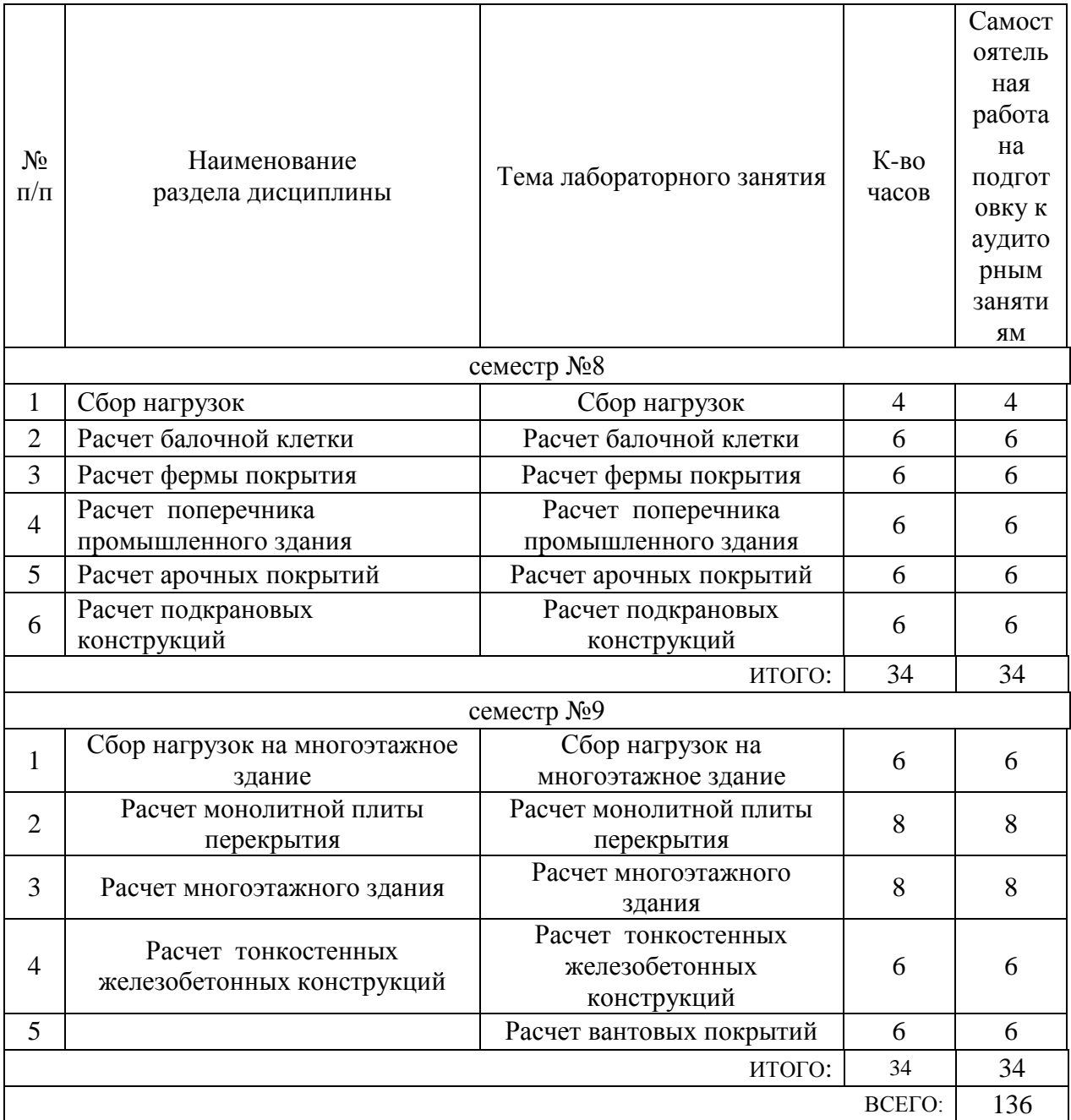

# **4.3. Содержание лабораторных занятий**

# **4.4. Содержание курсового проекта/работы**

**Не предусмотрено учебным планом**

1

### **4.5. Содержание расчетно-графического задания, индивидуальных домашних заданий**

Расчетно-графические задания включают в себя расчётно-пояснительную записку.

В процессе выполнения расчетно-графического задания, индивидуальных домашних заданий осуществляется контактная работа обучающегося с преподавателем. Консультации проводятся в аудитория и/или посредствам электронной информационно-образовательной среды университета.

# **5. ОЦЕНОЧНЫЕ МАТЕРИАЛЫ ДЛЯ ПРОВЕДЕНИЯ ТЕКУЩЕГО КОНТРОЛЯ, ПРОМЕЖУТОЧНОЙ АТТЕСТАЦИИ**

#### **5.1. Реализация компетенций**

### **1 Компетенция** ОПК -11. Способен осуществлять постановку и решение научно-технических задач строительной отрасли, выполнять экспериментальные исследования и математическое моделирование, анализировать их результаты, осуществлять организацию выполнения начных исследований

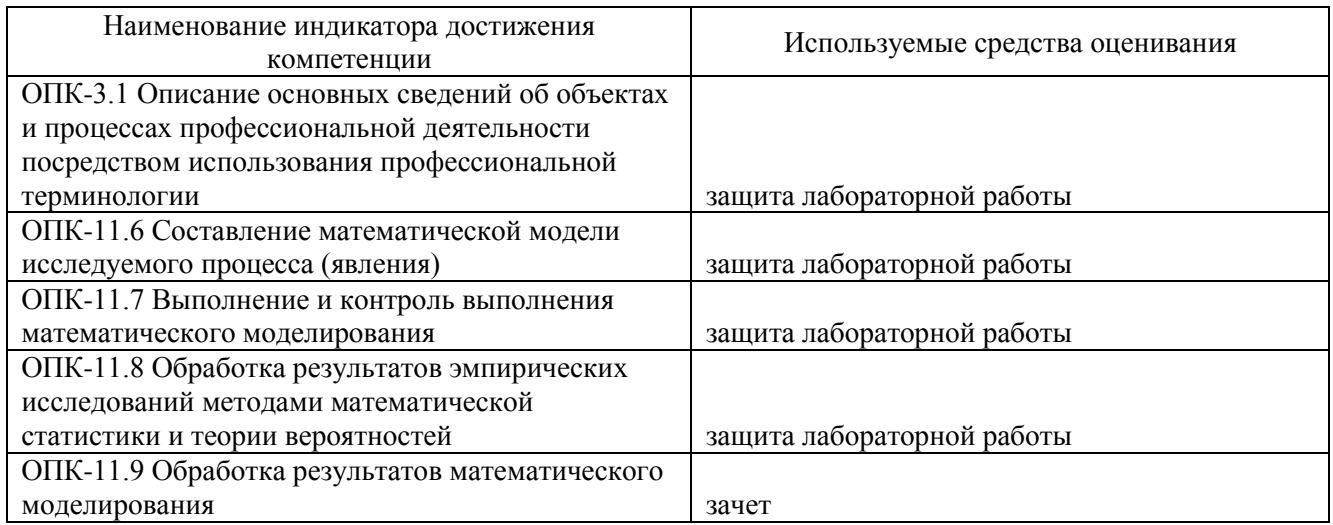

# **2 Компетенция** ПК-4 Выполнение расчетов конструкций

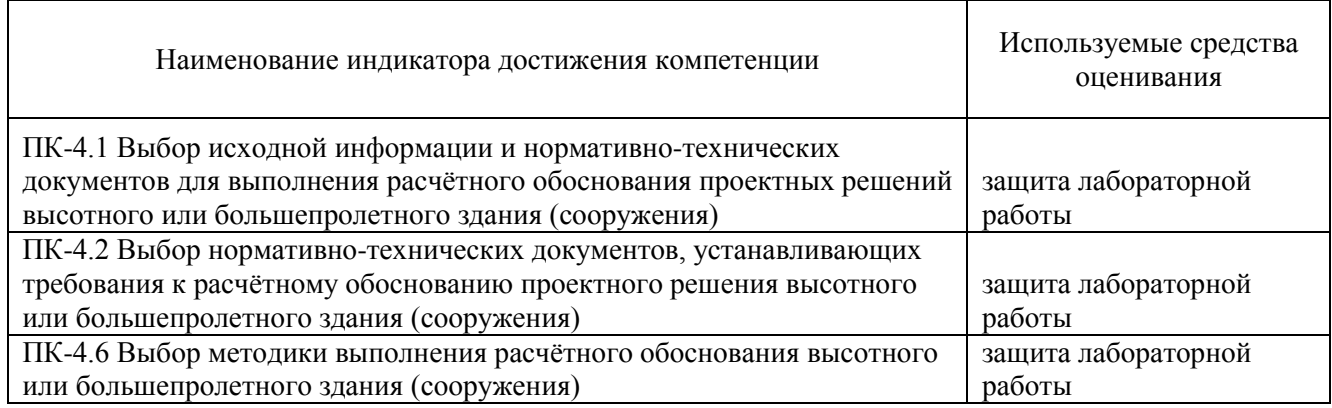

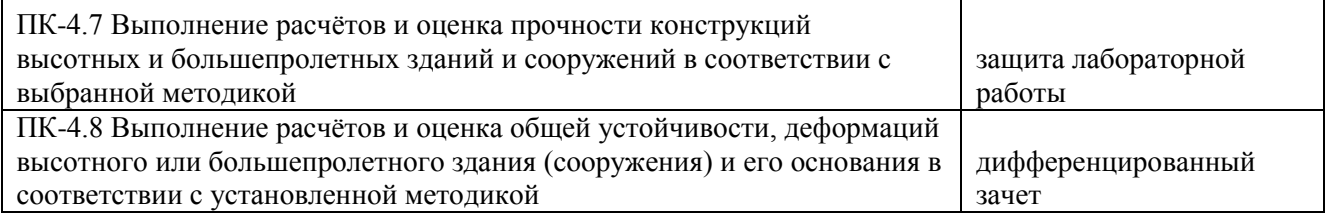

#### **5.2. Типовые контрольные задания для промежуточной аттестации**

### **5.2.1. Перечень контрольных вопросов (типовых заданий) для экзамена / дифференцированного зачета / зачета**

**ИСХОДНЫЕ ДАННЫЕ**

- 1. Район строительства Новосибирск
- 2. Тип фермы -серия «Трасскон»

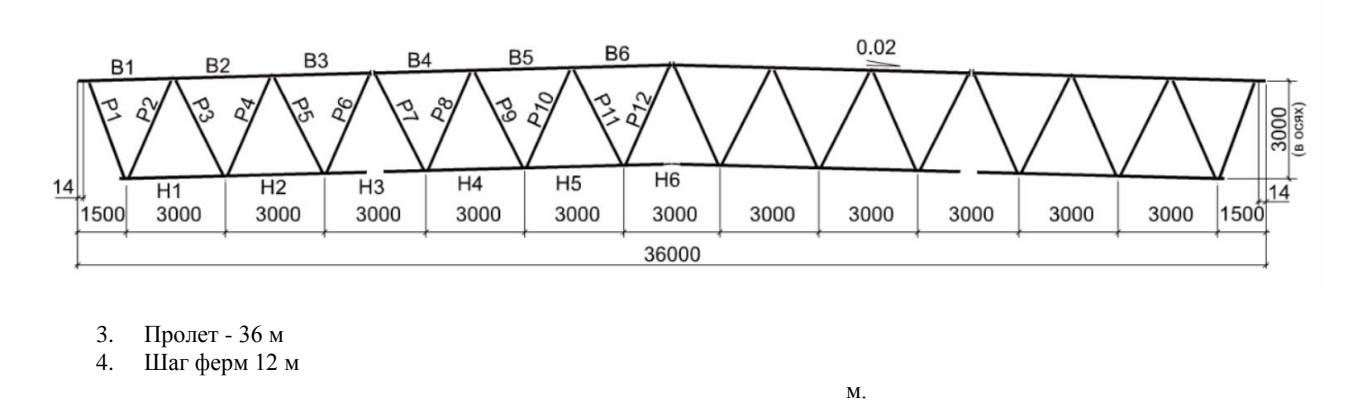

Остальные недостающие данные студент принимает самостоятельно с использованием учебной, нормативной, справочной литературы.

### **5.2.2. Перечень контрольных материалов для защиты курсового проекта/ курсовой работы Не предусмотрено учебным планом**

### 5.3. Типовые контрольные задания (материалы) для текущего контроля в семестре

# Не предусмотрено учебным планом

# 5.4. Описание критериев оценивания компетенций и шкалы оценивания

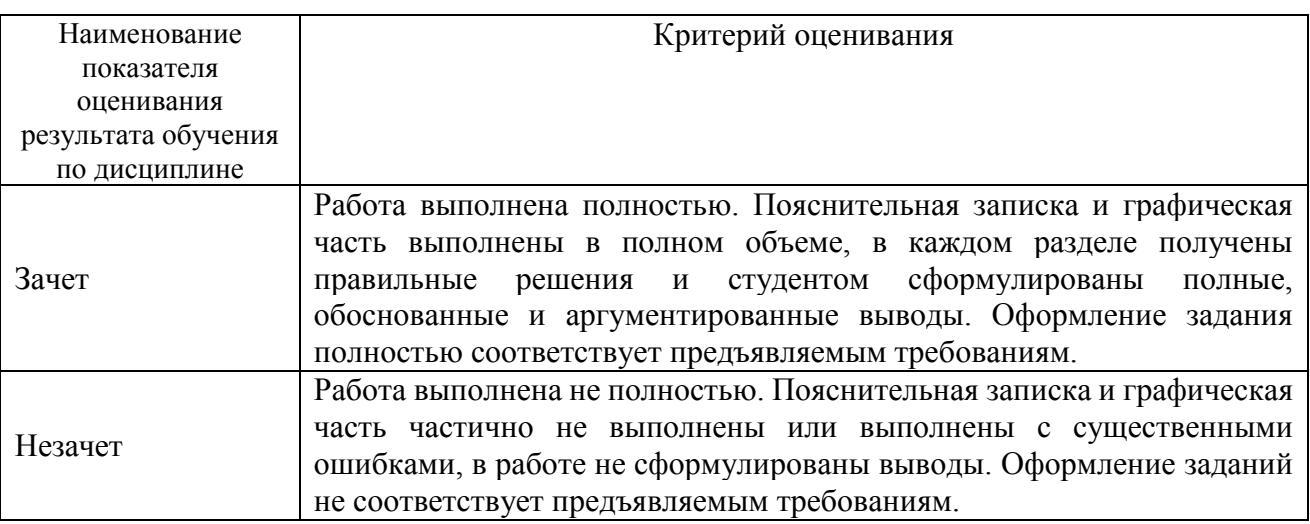

# Оценка сформированности компетенций по показателю

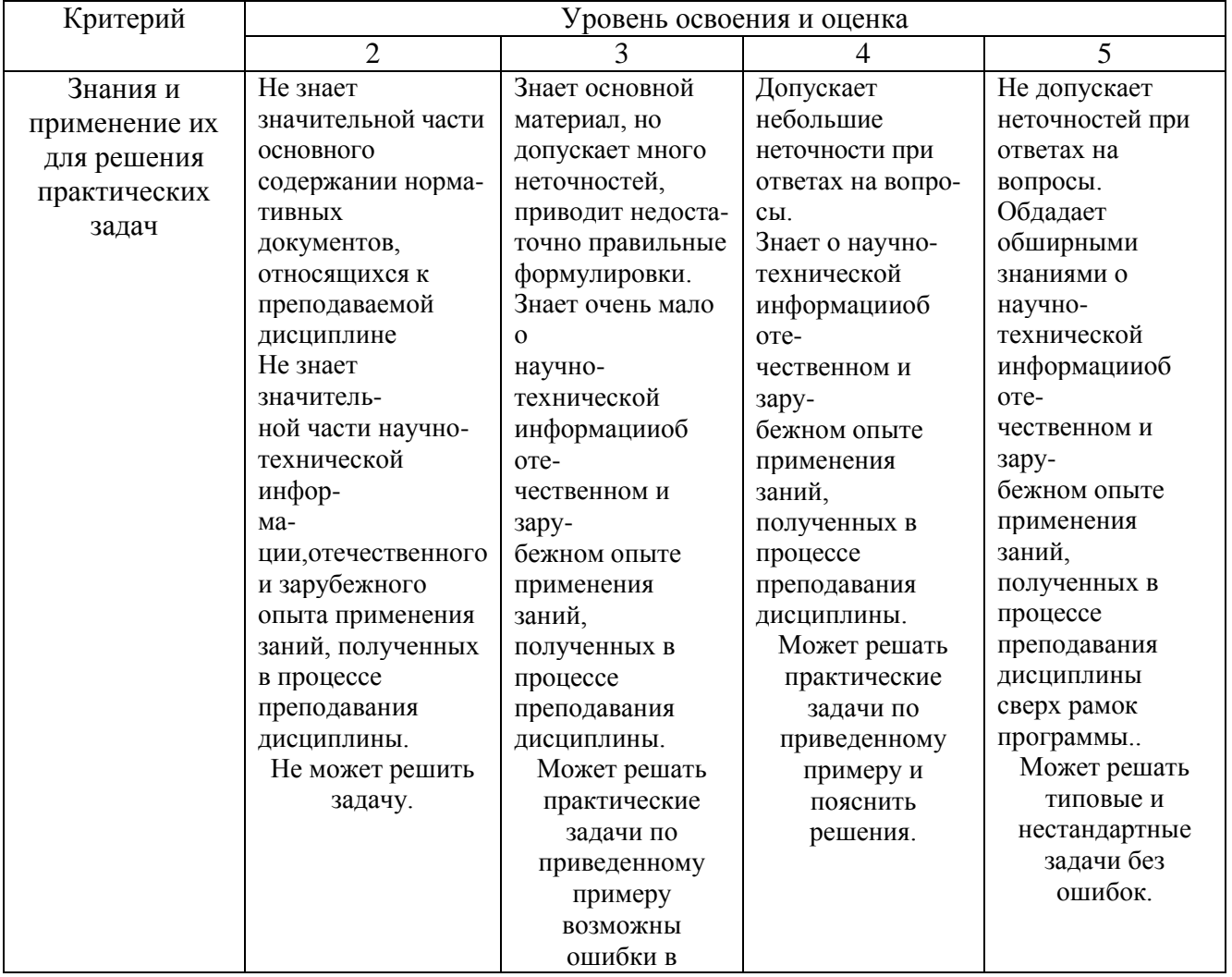

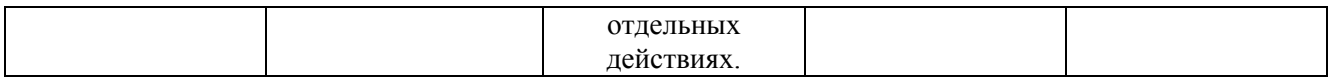

# **6. МАТЕРИАЛЬНО-ТЕХНИЧЕСКОЕ И УЧЕБНО-МЕТОДИЧЕСКОЕ ОБЕСПЕЧЕНИЕ**

### **6.1. Материально-техническое обеспечение**

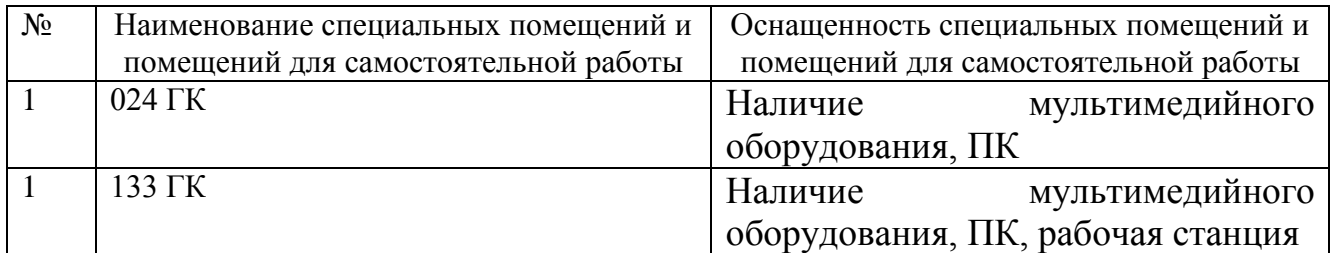

#### **6.2. Лицензионное и свободно распространяемое программное обеспечение**

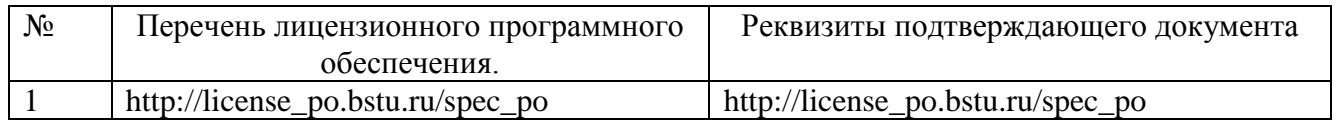

#### **6.3. Перечень учебных изданий и учебно-методических материалов**

- 1. Металлические конструкции : в 3-х т. : учеб. для вузов / под ред. В. В. Горева. - 3-е изд., стереотип. - 2004 : Высшая школа.Т.1 : Элементы конструкций. - 2004. - 551 с.
- 2. Зенкевич О. Метод конечных элементов в технике. М.: Мир, 1975. 511 с.
- 3. Золотов А.Б., Акимов П.А. Практические методы расчета строительных конструкций. Численно-аналитические методы. – М.: АСВ, 2006. – 208 с.
- 4. Золотов А.Б., Акимов П.А., Сидоров В.Н., Мозгалева М.Л. Математические методы в строительной механике (с основами теории обобщенных функций). – М.: АСВ, 2008. – 336 с.
- 5. Золотов А.Б., Акимов П.А., Сидоров В.Н., Мозгалева М.Л. Численные и аналитические методы расчета строительных конструкций. – М.: АСВ,  $2009. - 336$  c.
- 6. Ильин В.А., Позняк Э.Г. Линейная алгебра. М.: ФИЗМАТЛИТ, 2005. 280 с.
- 7. Ильин В.П., Карпов В.В., Масленников А.М. Численные методы решения задач строительной механики. – М.: АСВ, 2005. – 432 с.
- 8. Колмогоров А.Н., Фомин С.В. Элементы теории функций и функционального анализа. – М.: ФИЗМАТЛИТ, 2006. – 572 с.
- 9. Кострикин А.И. Введение в алгебру. Часть 1: Основы алгебры. М.: МЦНМО, 2009. – 272 с.
- 10.Кострикин А.И. Введение в алгебру. Часть 2: Линейная алгебра. М.: МЦНМО, 2009. – 367 с.
- 11. Ланкастер П. Теория матриц. М.: Наука, 1978. 280 с.
- 12.Ланцош К. Практические методы прикладного анализа. М.: Гос. изд-во физ.-мат. лит-ры. 1961. – 524 с.
- 13.Леонтьев Н.Н., Соболев Д.Н., Амосов А.А. Основы строительной механики стержневых систем. – М.: Издательство АСВ, 1996. – 541 с.
- 14.Перельмутер А.В., Сливкер В.И. Расчетные модели сооружений и возможности их анализа. – Киев: Сталь, 2002. – 445 с.
- 15.Ржаницын А.Р. Строительная механика. М.: Высшая школа, 1982. 400 с.
- 16.Секулович М. Метод конечных элементов. М.: Стройиздат, 1993. 664 с.

### **6.4. Перечень интернет ресурсов, профессиональных баз данных, информационно-справочных систем**

- 1. <http://dwg.ru/>
- 2. <http://www.minstroyrf.ru/>
- 3. Электронные системы «Техэксперт».
- 4. Автоматическая электронная система «АИСТ»
- 5. Информационно-справочная система «Стройэксперт»
- 6. Информационно-справочная система «Консультант плюс»
- 7. МООДLE Порты дистанционного обучения БГТУ.

# 8. УТВЕРЖДЕНИЕ РАБОЧЕЙ ПРОГРАММЫ

Утверждение рабочей программы без изменений

Рабочая программа без изменений утверждена на 2020 / 2021 учебный год

Протокол № 14 заседания кафедры от «22» мая 2020 г.

Заведующий кафедрой

Л.А. Сулейманова подпись, ФИО Директор института В.А. Уваров подиись, ФИО